Kodak Esp 7 All-in-one Printer Driver For Mac
>>>CLICK HERE<<<

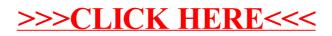